# IX. Binary Trees (Chapter 10)

| A. Introduction: Searching a linked list.                                                                                                    |
|----------------------------------------------------------------------------------------------------|
| 1. Linear Search                                                                                                    |
| /* To linear search a list for a particular Item */  1. Set Loc = 0;  2. Repeat the following:  a. If Loc >= length of list  Return -1 to indicate Item not found.  b. If list element at location Loc is Item  Return Loc as location of Item  c. Increment Loc by 1.                                                                                                    |
| Linear search can be used for lists stored in an array as well as for linked lists. (It's the method used in the find                                                                                                    |
| algorithm in STL.) For a list of length n, its average search time will be                                                                                                    |
| 2. Binary Search                                                                                                    |
| If a list is ordered, it can be searched more efficiently using binary search:                                                                                                    |
| /* To binary search an ordered list for a particular Item */                                                                                                    |
| <ol> <li>Set First = 0 and Last = Length of List - 1.</li> <li>Repeat the following:</li> </ol>                                                                                                    |
| <ul> <li>a. If First &gt; Last             Return -1 to indicate Item not found.</li> <li>b. Find the middle element in the sublist from locations First through Last             and its location Loc.</li> <li>c. If Item &lt; the list element at Loc             Set Last = Loc - 1. // Search first half of list             Else if Item &gt; the list element at Loc                   Set First = Loc + 1. // Search last half of list             Else                  Return Loc as location of Item</li> </ul> |
| Since the size of the list being searched is reduced by approximately 1/2 on each pass through the loop, the number of                                                                                                    |
|                                                                                                    |

It would seem therefore that binary search is much more efficient than linear search. This is true for lists stored in arrays in which step 2b can be done simply by calculating Loc = (First + Last) / 2 and Array[Loc] is the middle list element.

times the loop will be executed is \_\_\_\_\_\_.

IX-2 IX. Binary Trees

For linked lists, however, binary search is not practical, because we only have direct access to the first node, and locating any other node requires traversing the list until that node is located. Thus step 2b requires:

- i. Mid = (First + Last) / 2
- ii. Set LocPtr = First:
- iii. For Loc = First to Mid 1

Set LocPtr = Next part of node pointed to by LocPtr.

iv. Loc is the location of the middle node and the Data part of the node pointed to LocPtr is the middle list element.

The traversal required in step iii to locate the middle node clearly negates the efficiency of binary search for array-based lists; the computing time becomes O(n) instead of  $O(\log_2 n)$ .

However, perhaps we could modify the linked structure to make a binary search feasible. What would we need? Direct access to the middle node:

22 33 44 55 66 77 88

and from it to the middle of the first half and to the middle of the second half, and so on:

and so on:

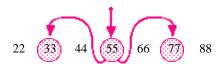

Or if stretch out the links to give it a \_\_\_\_\_-like shape:

## B. Binary Search Trees

#### 1. Definition and Terminology:

A **tree** consists of a finite set of elements called **nodes** (or **vertices**) and a finite set of **directed arcs** that connect pairs of nodes. If the tree is not empty, then one of the nodes, called the **root**, has no incoming arcs, but every other node in the tree can be reached from the root by a unique path (a sequence of consecutive arcs).

A leaf is a node with no outgoing arcs.

Nodes directly accessible (using one arc) from a node are called the **children** of that node, which is called the **parent** of these children; these nodes are **siblings** of each other.

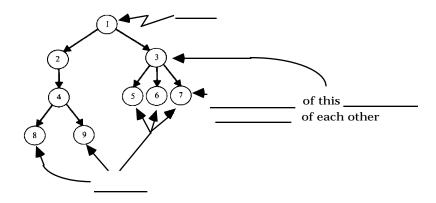

### 2. Examples

Game trees
Parse trees
Morse code trees

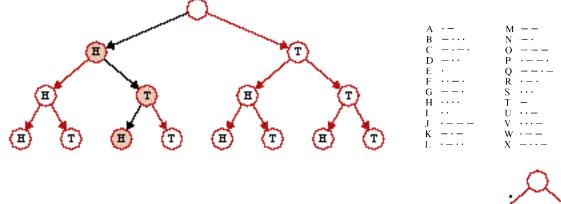

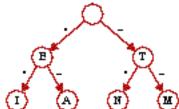

IX-4

### 4. Array-Based Implementation:

An array can be used to store some binary trees. In this scheme, we just number the nodes level by level, from left to right,

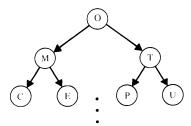

and store node #0 in array location 0, node #1 in array location 1, and so on:

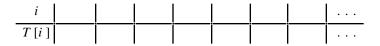

However, unless each level of the tree is full so there are no "dangling limbs," there can be much wasted space in the array. For example,

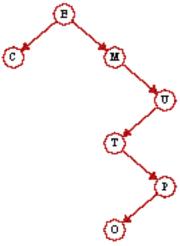

contains the same characters as before but requires 58 array positions for storage:

| i    | 0 | 1 | 2 |       |       |       |  |   |
|------|---|---|---|-------|-------|-------|--|---|
| T[i] | Е | С | M | <br>U | <br>T | <br>P |  | 0 |

## 5. Linked Implementation:

Use nodes of the form

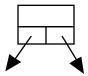

and maintain a pointer to the root.

## Example:

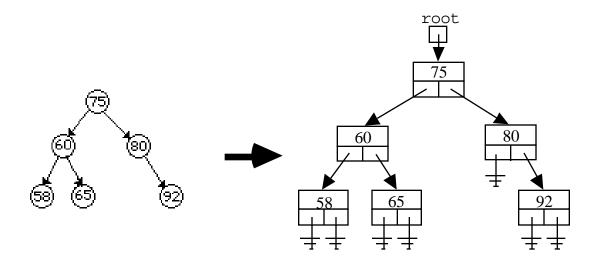

## b. <u>C++ Implementation</u>:

| We can "binary search" a BST:                                                                                                    |                                                                                |
|----------------------------------------------------------------------------------------------------|--------------------------------------------------------------------------------|
| 1. Set pointer locPtr = root.                                                                                                    |                                                                                |
| 2. Repeat the following:  If locPtr is null                                                                                                    |                                                                                |
| If value < locPtr ->data                                                                                                    |                                                                                |
| Else if value > locPtr ->data                                                                                                    |                                                                                |
| Else                                                                                                    |                                                                                |
|                                                                                                    |                                                                                |
| Search time: What about traversing a binary tree?                                                                                                    |                                                                                |
| What about traversing a binary tree?  This is most easily done recursively, viewing a binary tree  Recursive definition of a binary tree:  A binary tree either:                                                                                                    | e as a recursive data structure:                                               |
| What about traversing a binary tree?  This is most easily done recursively, viewing a binary tree  Recursive definition of a binary tree:  A binary tree either:  i. is empty                                                                                                    |                                                                                |
| What about traversing a binary tree?  This is most easily done recursively, viewing a binary tree  Recursive definition of a binary tree:  A binary tree either:  i. is empty  or  ii. consists of a node called the root, which has                                                                                                    | e as a recursive data structure:  Anchor                                       |
| What about traversing a binary tree?  This is most easily done recursively, viewing a binary tree  Recursive definition of a binary tree:  A binary tree either:  i. is empty or                                                                                                    | e as a recursive data structure:                                               |
| What about traversing a binary tree?  This is most easily done recursively, viewing a binary tree  Recursive definition of a binary tree:  A binary tree either:  i. is empty or ii. consists of a node called the root, which has pointers to two disjoint binary subtrees                                                                                                    | e as a recursive data structure:  Anchor                                       |
| What about traversing a binary tree?  This is most easily done recursively, viewing a binary tree  Recursive definition of a binary tree:  A binary tree either:  i. is empty or ii. consists of a node called the root, which has pointers to two disjoint binary subtrees called the left subtree and the right subtree.                                                                                                    | e as a recursive data structure:  Anchor                                       |
| What about traversing a binary tree?  This is most easily done recursively, viewing a binary tree  Recursive definition of a binary tree:  A binary tree either:  i. is empty or ii. consists of a node called the root, which has pointers to two disjoint binary subtrees called the left subtree and the right subtree.  Now, for traverssal, consider the three operations:                                                                                                    | e as a recursive data structure:  Anchor                                       |
| What about traversing a binary tree?  This is most easily done recursively, viewing a binary tree.  Recursive definition of a binary tree:  A binary tree either:  i. is empty or ii. consists of a node called the root, which has pointers to two disjoint binary subtrees called the left subtree and the right subtree.  Now, for traverssal, consider the three operations:  V: Visit a node.                                                                                                    | e as a recursive data structure:  Anchor                                       |
| What about traversing a binary tree?  This is most easily done recursively, viewing a binary tree.  Recursive definition of a binary tree:  A binary tree either:  i. is empty or ii. consists of a node called the root, which has pointers to two disjoint binary subtrees called the left subtree and the right subtree.  Now, for traverssal, consider the three operations:  V: Visit a node.  L: (Recursively) traverse the left subtree of a node.                                                        | e as a recursive data structure:  Anchor  Inductive step                       |
| What about traversing a binary tree?  This is most easily done recursively, viewing a binary tree  Recursive definition of a binary tree:  A binary tree either:  i. is empty or ii. consists of a node called the root, which has pointers to two disjoint binary subtrees called the left subtree and the right subtree.  Now, for traverssal, consider the three operations:  V: Visit a node.  L: (Recursively) traverse the left subtree of a node.  R: (Recursively) traverse the right subtree of a node. | e as a recursive data structure:  Anchor  Inductive step  V, VRL, RVL, and RLV |

Rearranging the steps L, V, and R gives the other traversals.

Example:

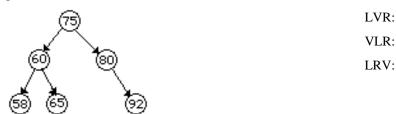

The first three orders, in which the left subtree is traversed before the right, are the most important of the six traversals and are commonly called by other names:

VLR \_\_\_\_\_\_LRV

**Note**: Inorder traversal of a BST visits the nodes

To see why these names are appropriate, recall *expression trees*, binary trees used to represent the arithmetic expressions like A - B \* C + D:

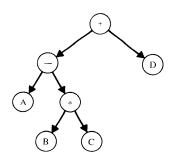

Inorder traversal infix expression:

Preorder traversal prefix expression:

Postorder traversal postfix expression:

c. So how do we insert in a binary tree so it grows into a BST?

Modify the search algorithm so that a pointer *parentPtr* trails *locPtr* down the tree, keeping track of the parent of each node being checked:

- 1. Initialize pointers *locPtr = root*, *parentPtr =* NULL.
- 2. While *locPtr* NULL:
  - a. parentPtr = locPtr
  - b. If *value* < *locPtr->Data*

locPtr = locPtr->Left

Else if *value* > *locPtr->Data* 

locPtr = locPtr -> Right

Else

value is already in the tree; return a found indicator.

3. Get a new node pointed to by newPtr, put the value in its data part,

and set left and right to null.

4. if *parentPtr* = NULL // empty tree

Set root = newptr.

Else if value < parentPtr->data

Set parentPtr->left = newPtr.

Else

Set parentPtr->right = newPtr.

IX-8 IX. Binary Trees

Examples:

Insert in the order given: M, O, T, H, E, R

Insert in the order given: T, H, E, R, M, O

Insert in the order given: E, H, M, O, R, T

d. What about deleting a node a BST?

Case 1: A leaf, and Case 2: 1 child Easy — just reset link from parent

Case 3: 2 children: 1. Replace node with inorder successor X.

2. Delete X (which has 0 or 1 child)

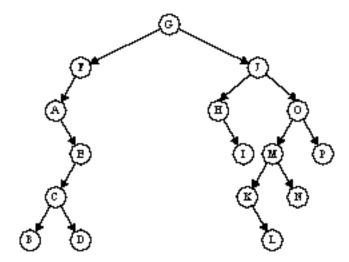

Some Special Kinds of Trees:

**AVL** Trees

Threaded Binary Search Trees

Tries

**B-Trees** 

Huffman Code Trees (data compression)